## CU Navigate Training | Advisor Role Viewing and Downloading Progress Reports

| Students Upcoming Appointments My Availability Appointment Queues Appointment | nent Requests                                                                                                    | CLEMSON <sup>*</sup><br>U N I V E R S I T Y<br>Quick Links                                                                                                    | <b>To search</b><br><b>progress reports</b><br>Choose Campaigns |
|-------------------------------------------------------------------------------|----------------------------------------------------------------------------------------------------|----------------------------------------------------------------------------------------------------|-----------------------------------------------------------------|
| Actions                                                                       | CUMULATIVE GPA SUPPORT Unknown Unknown Low                                                                                                    | Take me to<br>Schedule a General Event<br>School Information<br>Download Center for Reports<br>Campaigns<br>Appointment Campaigns<br>Upcoming<br>Appointments | from either the<br>navigation bar or<br>under Quick Links       |
| Reports Created (66%)                                                         | Actions<br>I want to create a new<br>The currently selected term is ne<br>Progress report campaigns can<br>created while in an active term.<br>The current term's begin date is<br>and the end date is 12-13-2019.<br>Appointment Campaign | only be                                                                                                    | Choose "All Progress<br>Reports"                                |
| Reports Created (91%)                                                         | Progress Reports<br>All Progress Reports<br>Detail Progress Reports<br>At-Risk Progress Reports<br>Detail At-Risk Progress Repo                                                                                                    | rts                                                                                                    |                                                                 |

## Student Progress Reports

CLEMSON UNIVERSITY

Below is a summary report of submitted Progress Reports. This report is made to be simple, and easily printable. Much of the detailed information can be found on the "Progress Report Detail." The detailed report is intended to include much more information for in-depth analysis.

| Keywords (First Name, Last Name, E-mail,<br>Student ID)?                   | Enrollment Status?                                                                             | Enrollment Term    |   |  |  |  |  |  |
|----------------------------------------------------------------------------|------------------------------------------------------------------------------------------------|--------------------|---|--|--|--|--|--|
| Student ID)*                                                               | Enrolled                                                                                       | Fall 2019 👻        |   |  |  |  |  |  |
|                                                                            |                                                                                                |                    |   |  |  |  |  |  |
| Begin Date End Date                                                        |                                                                                                |                    |   |  |  |  |  |  |
| 08/04/2019 🗰 08/10/2019 🛗 .                                                |                                                                                                |                    |   |  |  |  |  |  |
| Search Comment Text                                                        |                                                                                                |                    |   |  |  |  |  |  |
|                                                                            |                                                                                                |                    |   |  |  |  |  |  |
| Chudent Information                                                        | Student Information First Name, Last Name, Student ID, Category, Tag, Gender, Race, Watch List |                    |   |  |  |  |  |  |
| Student Information First Name                                             | , Last Name, Student ID, Category, Tag, Gender                                                 | , Race, Watch List | • |  |  |  |  |  |
| Area of Study College/School, Degree, Concentration, Major                 |                                                                                                |                    |   |  |  |  |  |  |
|                                                                            |                                                                                                |                    |   |  |  |  |  |  |
| Performance Data GPA, Hours, Credits                                       |                                                                                                |                    |   |  |  |  |  |  |
| Fall 2019 Data Classification, Section Tag, Term GPA                       |                                                                                                |                    |   |  |  |  |  |  |
| Tall 2019 Data Classification, section rag, Term GPA                       |                                                                                                |                    |   |  |  |  |  |  |
| Course Data Course, Section, Status                                        |                                                                                                |                    |   |  |  |  |  |  |
|                                                                            |                                                                                                |                    |   |  |  |  |  |  |
| Assigned To Advisor                                                        |                                                                                                |                    | • |  |  |  |  |  |
| Success Indicators Support, Succ                                           | ess Markers                                                                                    |                    | • |  |  |  |  |  |
| Success manadors support, succ                                             | 600 ITG 1101 0                                                                                 |                    |   |  |  |  |  |  |
|                                                                            |                                                                                                |                    |   |  |  |  |  |  |
| Search Include Inactive Include Dropped Courses Ignore Enrollment Status ? |                                                                                                |                    |   |  |  |  |  |  |
|                                                                            |                                                                                                |                    |   |  |  |  |  |  |

Choose Begin Date and End Date

Choose other parameters (ex. Advisor, Major, College)

Click Search

\*Make sure the dates match the enrollment term

## Student Progress Reports

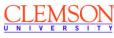

Below is a summary report of submitted Progress Reports. This report is made to be simple, and easily printable. Much of the detailed information can be found on the "Progress Report Detail." The detailed report is intended to include much more information for in-depth analysis.

| Enrolled             | d in Spring 2019 | Standard User Type: | Majoring in (Al | l): Parks, Rec a | ind Tour Mgt x     |       |         |                       |          |
|----------------------|------------------|---------------------|-----------------|------------------|--------------------|-------|---------|-----------------------|----------|
| Sea                  | arch Mod         | ify Search          |                 |                  |                    |       |         |                       |          |
| Actions <del>-</del> |                  |                     |                 |                  |                    |       |         |                       |          |
|                      | STUDENT NAME     | CATEGORY LIST       | COURSE          | AT RISK?         | NUMBER OF ABSENCES | GRADE | COMMENT | EVALUATION CREATED BY | DATE SUB |
|                      |                  |                     |                 |                  |                    |       |         |                       |          |
|                      |                  |                     |                 |                  |                    |       |         |                       |          |
|                      |                  |                     |                 |                  |                    |       |         |                       |          |
|                      |                  |                     |                 |                  |                    |       |         |                       |          |
| 1. 🗆                 | <u>A</u>         |                     |                 |                  |                    | А     |         |                       | 3/2/2019 |
|                      |                  | 04.6 11             |                 |                  |                    |       |         |                       |          |

A list containing search parameter will appear.

Search can be modified if needed

## Student Progress Reports

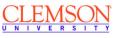

Below is a summary report of submitted Progress Reports. This report is made to be simple, and easily printable. Much of the detailed information can be found on the "Progress Report Detail." The detailed report is intended to include much more information for in-depth analysis.

| Enrolled in Spring 2019                   | Standard User Type:                                                                                                    | Majoring in (All):                    | Parks, Rec a | nd Tour Mgt x      |       |         |                       |          |
|-------------------------------------------|----------------------------------------------------------------------------------------------------|---------------------------------------|--------------|--------------------|-------|---------|-----------------------|----------|
| Search                                    | dify Search                                                                                                    |                                       |              |                    |       |         |                       |          |
| Actions 🔺                                 |                                                                                                    |                                       |              |                    |       |         |                       |          |
| Send a Message<br>Create Appointment Camp | TEGORY LIST                                                                                                    | COURSE                                | AT RISK?     | NUMBER OF ABSENCES | GRADE | COMMENT | EVALUATION CREATED BY | DATE SU  |
| Show/Hide Columns<br>Export to Excel      | 08 First-Time<br>mman, ACT Score:<br>Class Status:<br>Class Status:<br>Clemson Connect,<br>Current Residency<br>Status: In State, Entry<br>Age: 18-19, Entry Major:                                                             |                                       |              |                    |       |         |                       |          |
| 1. 🗌 Alberti, Melina                      | Visual Arts, Ethnicity:<br>Non-Hispanic, GPA After<br>First Two Full Terms:<br>3.51-3.75, High School<br>GPA: 4.26-4.5, High<br>School Percentile: 81-85,<br>LEGACY: Parent or<br>Spouse, Local Residence:<br>Off Comute Malace | PRTM-3210-001-<br>Recreation<br>Admin | No           |                    | A     |         | Cathey, Jamie         | 3/2/2019 |

Under Actions, the progress report can be exported to Excel.